Zaawansowane programowanie obiektowe i funkcyjne Wykład 7: Programowanie generyczne, refleksje, klasy pośredniczące i adnotacje

> dr inż. Marcin Luckner mluckner@mini.pw.edu.pl

Wydział Matematyki i Nauk Informacyjnych

Wersja 1.2 4 marca 2021

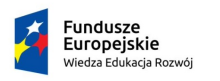

Rzeczpospolita Polská

Politechnika Warszawska

Unia Europeiska Europejski Fundusz Społeczny

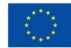

Projekt "NERW 2 PW. Nauka – Edukacja – Rozwój – Współpraca" współfinansowany jest ze środków Unii Europejskiej w ramach Europejskiego Funduszu Społecznego.

Zadanie 10 pn. "Modyfikacja programów studiów na kierunkach prowadzonych przez Wydział Matematyki i Nauk Informacyjnych", realizowane w ramach projektu "NERW 2 PW. Nauka – Edukacja – Rozwój – Współpraca", współfinansowanego jest ze środków Unii Europejskiej w ramach Europejskiego Funduszu Społecznego.

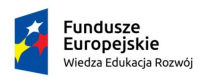

Rzeczpospolita Polska

Politechnika Warszawska

Unia Europeiska Europeiski Fundusz Społeczny

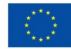

#### <span id="page-2-0"></span>Programowanie generyczne - przypomnienie

- Programowanie generyczne pozwala pisać kod działający na różnych typach danych.
- Pozwala także ograniczać zakres dopuszczalnych typów.
- Eliminuje rzutowanie co ogranicza niebezpieczną konwersję zwężającą.
- W rezultacie otrzymujemy uniwersalny kod z kontrolą typów.

# Typ surowy

- Maszyna wirtualna nie potrafi radzić sobie z typami generycznymi. Wymagana jest ich konwersja do zwykłych klas.
- Rozwiązaniem jest typ surowy, który zachowuje nazwę klasy, ale nie posiada parametrów, które są wymazywane.
- Wymazywanie polega na zastąpieniu parametrów przez typy graniczne lub Object

```
Pair<T>
1 public class Pair{<br>2 private Object f
2 private Object first;<br>3 private Object second
      private Object second;
4 }
                                                      Box<T extends Number>
                                                      public class Box{
                                                      private Number value;
                                                  \frac{2}{3}
```
# Hierarchia klas

• Klasy generyczne nie zachowują hierarchii typów, których dotyczą.

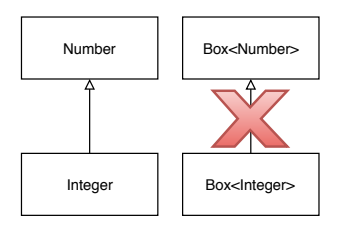

Rysunek 1: Relacja między klasami Number i Integer nie przenosi się na klasę generującą

• Wszystkie klasy generyczne znajdują się na tym samym poziomie hierarchii.

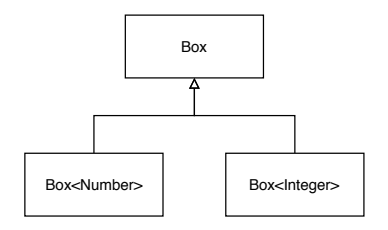

Rysunek 2: Klasy Box<Number> i Box<Integer> bezpośrednio dziedziczą po typie surowym

### Ograniczenia przy tworzeniu klas generycznych

- Załóżmy, że utworzyliśmy dwie klasy Man i Woman dziedziczące po klasie Human.
- Korzystając z klasy generycznej Pair<T> możemy utworzyć obiekty Pair<Man> lub Pair<Woman>, ale nie możemy utworzyć pary mieszanej.
- Możemy utworzyć parę Pair<Human> i dowolnie mieszać wewnątrz niej oba typy pochodne.
- Załóżmy jednak, że urządzamy przyjęcie i wysyłamy zaproszenia do par osób korzystając z poniższej metody

```
1 public void sendInvitation (Pair<Human>)
```
• Ze względu na brak dziedziczenia nie możemy wysłać zaproszenia do istniejącej pary Pair<Man>

```
1 Pair < Man > buddies = new Pair < > < \binom{n}{k} Man ("\text{John Watson"}) ;
      new Man ("John Watson"));
```
dr inż. Marcin Luckner mluckner@mini.pw.edu.pl Wersja 1.2 4 marca 2021 7 / 53

# Typy wieloznaczne

- Rozwiązaniem problemu z wysyłaniem zaproszeń jest typ wieloznaczny, który pozwala na stworzenie obiektu generycznego obsługującego różne typy parametru.
- Notacja Pair<? extends Human> pozwala utworzyć parę dowolnych instancji klas nadpisujących klasę Human.
- Odpowiednio zmodyfikowana metoda rozsyłania zaproszeń rozwiązuje sprawę.

```
1 public void sendInvitation (Pair <? extends Human >)
```
# Klasy nadrzędne w typach wieloznacznych

- Typ wieloznaczny może być także zdefiniowany dla klas nadrzędnych danego typu.
- Notacja Pair<? super Men> pozwala utworzyć pary zawierające klasę Man, ale także Human czy Object.
- Możliwość ta jest wykorzystywana przez interfejs Collection do filtrowania obiektów po cechach ich lub ich rodziców.

#### 1 default boolean removeIf (Predicate <? super E> filter)

• Możemy użyć jej, aby odesłać na emeryturę niektórych pracowników Scotland Yardu.

```
1 ArrayList < Man > scotland Yard = new ArrayList < > < ();
\frac{2}{3}3 scotlandYard.add(new Man("Inspector G. Lestrade"));<br>4 scotlandYard.add(new Man("Inspector Stanley Hopkins
4 scotlandYard.add(new Man("Inspector Stanley Hopkins"));<br>5 scotlandYard.add(new Man("Inspector Tobias Gregson"));
5 scotlandYard.add(new Man("Inspector Tobias Gregson"));<br>6 scotlandYard.add(new Man("Inspector Bradstreet"));
     scotlandYard.add (new Man ("Inspector Bradstreet"));
\frac{7}{8}8 Predicate < Human > predicate = h - > h. getAge () > 60;<br>9 scotland Yard remove If (predicate) :
     scotlandYard.removeIf (predicate);
```
# Ochrona typu wielowartościowego

- Rozważmy parę Pair<? extends Human>. Kompilator wie, że znajdować się w niej muszą dwa obiekty nadpisujące klasę Human.
- Jednakże kompilator nie wie, jakie konkretne klasy mają być w niej zawarte.
- Z tego powodu obiekty z typem wielowartościowym są chronione przed zmianami.

```
1 Pair < Man > buddies = new Pair < > < (new Man ("Sherlock Holmes"), new
          Man ("John Watson"));
2 Pair <? extends Human > newBuddies = buddies;<br>3 // newBuddies setSecond(new Woman("Irene Ad
   3 // newBuddies . setSecond ( new Woman (" Irene Adler ")); not allowed
```
# Typy wieloznaczne bez ograniczeń

- Typ wieloznaczny można stosować bez odwołań do hierarchii klas stosując zapis Pair<?>.
- Na pierwszy rzut oka Pair<?> wydaje się nie różnić od typu surowego.
- Jednakże należy pamiętać, że w przypadku typu surowego elementy pary będą rozpatrywane jako instancje klasy Object.
- W przypadku typu wieloznacznego klasa nie jest określona.
- W rezultacie, w pierwszym przypadku jest możliwa modyfikacja pary, w drugim tylko jej odczyt.

#### Pair

```
1 public static void consume (Pair p){<br>2 p.setFirst(new Object());<br>3 System.out.println(p):
         p. setFirst (new Object ());
         System.out.println(p);
4 }
```
#### Pair<?>

```
1 public static void consume (Pair <? > p) {<br>
\binom{2}{1} /n setFirst(new Object()) : - not
        2 //p. setFirst ( new Object ()); - not
                  allowed
3 System . out . println (p);
\overline{a}
```

```
Programowanie generyczne Refleksje Proxy Adnotacje
```
Przykład wykorzystania typu bez ograniczeń i surowego

• Typ wieloznaczny bez ograniczeń może być wykorzystywany gdy chcemy zbadać istnienie instancji będących parametrami.

```
1 public static boolean hasNulls (Pair <?> p) {<br>
2 return p.getFirst () == null || p.getSeco:<br>
3return p. getFirst () == null || p. getSecond () == null;
     \mathbf{r}
```
- Jest też bezpieczniejszy niż typ surowy i dlatego powinien być wykorzystywany zamiast niego.
- Jednakże, jeżeli chcemy użyć operatora *instanceof* musimy operować na typie surowym.

```
1 if (o instance<br>of Set) {<br>2 Set<?> m = (Set<?>) o
        Set \le ? m = (Set \le ?) o;
     3 }
```
# Hierarchia typów wieloznacznych

• Typy wieloznaczne pozwalają nam na budowę hierarchii klas generycznych.

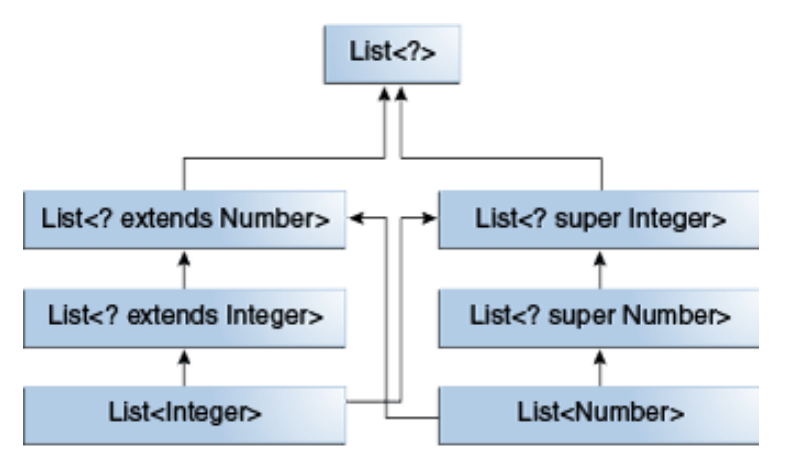

Rysunek 3: Hierarchia klas generycznych

dr inż. Marcin Luckner mluckner@mini.pw.edu.pl Wersja 1.2 4 marca 2021 13 / 53

<span id="page-12-0"></span>

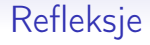

- Refleksje umożliwiająca analizowanie obiektów w czasie działania programu.
	- Pozwalają na odczyt metadanych klasy.
	- Pozwalają na odczyt i zmianę wartości pól.
	- Pozwalają na wywołanie metod.

## Klasa Class

- Java przechowuje informacje o typach wszystkich obiektów wykorzystywanych w działającej aplikacji.
- Można uzyskać do nich dostęp korzystając z klasy Class.
- Metoda getClass() klasy Object zwraca instancję dla danego obiektu.

```
1 Employee e;
2 Class cl = e.getClass();<br>3 System.out.println(cl.ge
3 System.out.println(cl.getName());<br>4 //Employee
   //Employee
```
### Metody pozyskiwania instancji Class

- Obiekt Class można pozyskać bezpośrednio z obiektu.
- 1 Class cl = employee . getClass () ;
	- Można też odwołać się do nazwy klasy.
- 1 Class cl = Class . forName (" java . util . Date ");
	- Nazwa powinna być pełna i zawierać informacje o pakiecie.
	- Jeżeli nie można znaleść klasy lub interfejsu o danej nazwie to rzucany jest wyjątek.
	- Można wykorzystać słowo kluczowe class dostępne dla każdego typu.

```
1 Class cl1 = Random . class ; // First , import
       java . util .*;.
2 Class c12 = int class:
3 Class c13 = Double[].class;
```
# Wczytywanie dynamiczne klas

- Podczas uruchamiania aplikacji wczytujemy klasę zawierającą metodę main.
	- Jej nazwa jest określona w manifeście pliku jar.
- Następnie wczytywane są wszystkie klasy, których potrzebują już wczytane klasy.
- Można w zamian wczytywać klasy dynamicznie korzystając z metody forName klasy Class.
- Technika ta jest w szczególności wykorzystywana gdy tworzymy aplikację mogącą współpracować z różnymi systemami baz danych, a która wczytuje tylko biblioteki potrzebne do połączenia się z daną bazą danych.

#### Tworzenie instancji

- Obiekt Class oferuje metodę newInstance do tworzenia instancji danej klasy.
- Metoda wywołuje konstruktor domyślny do utworzenia instancji.

```
1 Class cl = Class.forName ("java.util.Date");<br>2 Object date = cl newInstance () :
    Object date = cl.newInstance();
```
• Możliwe jest także wywołanie konstruktora parametrycznego, używając klasę Constructor.

# Analiza klasy

- Obiekt Class oferuje dostęp do składowych klasy.
- Są one opisane następującymi klasami

Field reprezentacja pola klasy, Method reprezentacja metody klasy, Constructor reprezentacja konstruktora klasy.

- Metody get(Fields|Methods|Constructors) zwracają tablice publicznych elementów klasy.
- Metody getDeclared(Fields|Methods|Constructors) zwracają tablice wszystkich zadeklarowanych elementów klasy.
	- Nie wliczają się w to elementy klasy nadrzędnej.

# Informacje o typach składowych

- Klasa Field ma metodę getType, zwracającą informacje o typie pola pod postacią obiektu klasy Class.
- Klasy Method i Constructor mają metodę getParameterTypes do odczytu typów parametrów.
- Dodatkowo klasa Method ma metodę getReturnType określającą zwracany typ.
	- Zauważmy, że metoda może być void. Obiekt Class może reprezentować tego void i legalne jest wywołanie void.class.

# Informacje o modyfikatorach

- Każda z klas posiada metodę getModifiers.
- Metoda zwraca liczbę całkowitą określającą włączone modyfikatory składowych.
- Do jej interpretacji służy klasa Modifier i jej metody statyczne.
	- Metody isPublic, isPrivate lub isFinal informują czy dany modyfikator jest włączony.
	- Można także wydrukować modyfikatory metodą toString

```
1 Arrays.stream ( obj.getClass ().getDeclaredMethods ()).forEach (<br>
2 m-> System.out.println (Modifier.toString (m.getModifiers ()<br>
+m.getName ()+"; isPrivate:"+Modifier.isPrivate (m.getModif
         2 m -> System . out . println ( Modifier . toString (m. getModifiers () )+" "
          3 +m . getName () +"; isPrivate :"+ Modifier . isPrivate (m. getModifiers () ))
      \mathcal{E};
```
#### Wynik

```
public contentEquals; isPrivate:false
private nonSyncContentEquals; isPrivate:true
public equalsIgnoreCase; isPrivate:false
```
dr inż. Marcin Luckner mluckner@mini.pw.edu.pl Wersja 1.2 4 marca 2021 21 / 53

# Dostęp do danych

- Dotychczas odczytywaliśmy metadane klasy (typy, modyfikatory, nazwy).
- Jednakże mechanizm refleksji pozwala także odczytać wartości pól.
- Klasa Field posiada metodę get(obj), która zwraca wartość pola zapisaną w obiekcie obj.
	- Obiekt obj musi należeć do klasy, z której pobrano instancję Field.
	- Pole Field musi być dostępne (nie może być prywatne).
	- Jednakże można odblokować dostęp do pola korzystając z metody setAccessible(true).
- Na podobnej zasadzie działa metoda set(obj, value) zmieniająca wartość pola.

# Analiza klasy anonimowej

• Nadpisujemy klasę Person, która ma jeden atrybut name przekazywany przez konstruktor i metodę getName do jego odczytu.

```
Person superhero = new Person ("Clark Kent") {
  public String getNick () {
    return " Superman ";
  }
  public String getName () {
    return getNick () ;
  }
};
```
• Czy uda nam się odczytać wartość pola name?

# Analiza klasy anonimowej II

- Tworzymy klasę Villain, która ma odczytać atrybut name z obiektu superhero.
- Na początku uzyskajmy dostęp do klasy opisującej obiekt.

```
1 Class cl = superhero.getClass();<br>2 System.out.println(cl.getName())
2 System.out.println(cl.getName());<br>3 //pl.edu.pw.mini.mluckner.aofp.le
    3 // pl. edu .pw. mini . mluckner . aofp . lecture06 . Metropolis$1
```
- Próbujemy odczytać wartości deklarowanego pola name.
- 1 Field field = cl.getDeclaredField ("name");

#### Wynik

#### java.lang.NoSuchFieldException: name

• Mimo, iż używamy metody getDeclaredField nie dowiemy się o polu name, bo jest ono deklarowane w klasie nadrzędnej.

# Analiza klasy anonimowej III

• Odwołajmy się do pól klasy nadrzędnej.

```
1 Field field =
           cl . getSuperclass () . getDeclaredField (" name ");
```
#### Wynik

java.lang.IllegalAccessException: class Villain cannot access a member of class Person with modifiers ""

• Nie mamy dostępu do pola, które jest domyślnie prywatne.

### Analiza klasy anonimowej - grande finale

• Dodajmy element, który osłabi zabezpieczenia.

```
1 Field field
        cl . getSuperclass () . getDeclaredField (" name ");
2 useKryptonite (field);<br>3 System out println("E
   System.out.println ("His secret identify is "+
        field.get (superhero));
```
#### Wynik

His secret identify is Clark Kent

• Co kryje metoda useKryptonite?

```
1 private void useKryptonite (Field f){<br>2 f.setAccessible(true);
        f. setAccessible (true);
     \mathbf{a}
```
# Dostęp do metod

- Java nie powtórzyła rozwiązania z C czyli przekazywania wskaźników do metod.
- Uznano, że jest to mechanizm niebezpieczny i zastąpiono go interfejsami.
- Jednakże można przekazywać obiekty klasy Method do wywoływania metod.
- Metoda invoke klasy Method przekazuje parametry do jej wywołania.

```
1 public Object invoke ( Object implicitParameter ,
       Object [] explicitParameters )
```
- Pierwszy argument to wskazanie obiektu,
- Kolejne argumenty to parametry metody,
- W przypadku metody statycznej pierwszy argument jest ignorowany.

# Używanie dostępu do metod

- Dostęp do metod można uzyskać w sposób analogiczny jak dostęp do pól.
- 1 Method m1 = Employee . class . getMethod (" getName ");
- Jednakże ze względu na możliwość duplikacji nazw należy czasami przekazać informację o klasie parametrów.
- 1 Method m2 = Math . class . getMethod (" sqrt ", double . class )

# Używanie dostępu do metod - krytyka

- Klasa Method działa jak wskaźnik do metody, którą możemy uruchomić metodą invoke.
- Jednakże ma ona kilka poważnych ograniczeń.
	- Metoda jest podatna na wywołanie ze złymi parametrami co spowoduje wyjątek.
	- Parametry i zwracany obiekt są klasy Object. Nie ma możliwości sprawdzania kodu, jest za to rzutowanie.
- Z powyższych powodów lepiej używać interfejsów i wyrażeń lambda.

#### Refleksja, a programowanie generyczne

• Klasa Class jest tak naprawdę klasą generyczną.

```
1 Class<Math> classMath = Math.class;
```
• Dzięki temu, wykorzystując newInstance możemy tworzyć obiekty generyczne dla danego typu.

```
1 public static <T> Pair<T> makePair(Class<T> c)<br>2 throws InstantiationException,
2 throws InstantiationException,<br>3 IllegalAccessException{
3 IllegalAccessException{<br>4 return new Pair<T>(c.<br>5 }
       return new Pair <T>(c.newInstance(), c.newInstance());
    5 }
```
- Teraz, w bezpieczny sposób, możemy stworzyć parę określonego typu.
- 1 Pair < Employee > pair = makePair ( Employee . class )

# Klasy pośredniczące

- <span id="page-29-0"></span>• Klasy pośredniczące (ang. Proxy) są stosowane do tworzenia nowych implementacji interfejsów w trakcie działania programu.
- Są potrzebne tylko w rzadkich wypadkach, kiedy przed kompilacją nie wiadomo jeszcze jakie interfejsy dana klasa ma implementować.
- Są pomocne przy automatycznym dodawaniu prostej funkcjonalności do kodu.

# Klasy pośredniczące a refleksje

- Refleksje pozwalają na dynamiczne tworzenie instancji klasy.
- Jednakże nie można przy ich pomocy utworzyć implementacji interfejsu poprzez utworzenie nowej klasy.
- Klasa pośrednicząca może tworzyć nowe klasy w trakcie działania programu implementując określone przez programistę interfejsy.

# Budowa klasy pośredniczącej

- Klasa pośrednicząca zawiera:
	- wszystkie metody wymagane przez określone interfejsy.
	- wszystkie metody zdefiniowane w klasie Object.
- Ponieważ nie można w czasie działania programu napisać kodu nowej klasy dostarczamy zamiast tego obiekt obsługujący wywołanie (ang. invocation handler).
- Może być to obiekt dowolnej klasy implementującej interfejs InvocationHandler składający się z jednej metody
- 1 Object invoke ( Object proxy , Method method , Object [] args )
- Wywołując metodę na rzecz obiektu klasy pośredniczącej przekazujemy wywołanie do metody invoke przekazując informacje o metodzie i oryginalnych argumentach.

# Tworzenie obiektów pośredniczących

- Obiekty klasy pośredniczącej tworzy metoda statyczna newProxyInstance klasy Proxy.
- Metoda przyjmuje trzy parametry:
	- Mechanizm ładowania klas. Parametr null oznacza zastosowanie domyślnego mechanizmu ładowania.
	- Tablica obiektów klasy Class określający interfejsy, które mają być implementowane.
	- Obiekt obsługujący wywołanie.

# Właściwości klas pośredniczących

- Każda klasa pośrednicząca rozszerza klasę Proxy i ma tylko jedno pole obiektowe – obiekt obsługujący wywołanie.
- Wszystkie dodatkowe dane potrzebne do przeprowadzenia działań obiektu pośredniczącego muszą być zapisane w obiekcie obsługi wywołania.
- Każdy mechanizm ładowania klasy i uporządkowany zestaw interfejsów na tylko jedną klasę pośredniczącą, którą można doczytać poprzez getProxyClass.
- Klasy pośredniczące są zawsze publiczne i finalne.
- Wszystkie implementowane interfejsy muszą być publiczne lub należeć do tego samego pakietu. W tym drugim przypadku klasa również będzie należeć do pakietu.
- Możemy sprawdzić czy obiekt reprezentuje klasę pośredniczącą wywołując isProxyClass klasy Proxy.

#### Pozyskiwanie informacji z proxy I

• Utwórzmy kod, który będzie informował o fakcie i parametrach wywołania metody [\[Horstmann, 2016\]](#page-51-0).

```
static class TraceHandler implements InvocationHandler {
 2
        private Object target;
 4
        public TraceHandler (Object t) {
        target = t;
 7 }
        public Object invoke (Object proxy, Method m, Object []
              args) throws Throwable {
9 System.out.print(target);<br>10 //informacie o metodzie
10 //informacje o metodzie<br>11 System.out.print("." +
11 System.out.print ("." + m.getName () + "(");<br>12 //informacie o argumentach
12 //informacje o argumentach<br>13 if (args != null) {
13 if \begin{array}{ll} \text{arg } 1 = \text{null} \\ \text{for } \text{init } i = 0; i \end{array}14 for \overline{(\text{int } i = 0; i \leq \text{args.length; } i++) {<br>15 System.out.print(args[i]):
15 System.out.print(args[i]);<br>16 if (i < args.length - 1) S
              if (i < args.length - 1) System.out.print(" , ");}
\frac{17}{18} }
18<br>19
19 System.out.println(")");<br>20 return m.invoke(target,
           return m. invoke (target, args); //wywołanie metody
21 }
22 }
```
### Pozyskiwanie informacji z proxy II

• Użyjemy proxy, aby pozyskać informacje o przebiegu wyszukiwania binarnego.

```
1 Object [] elements = new Object [1000];<br>
2 //inicjacja tabeli objektami proxy<br>
3 for (int i = 0; i < elements.length;<br>
4 Integer value = i + 1;<br>
5 InvocationHandler handler = new Tra<br>
6 Object proxy = Proxy newProxyInsta
      //inicjacja tabeli obiektami proxy
      for (int i = 0; i < elements . length; i++) {
          Integer value = i + 1;
          InvocationHandler handler = new TraceHandler (value);
         6 Object proxy = Proxy . newProxyInstance (null , new Class [] {
                Comparable . class } , handler);
          \epsilonlements [i] = proxy;
 7<br>8<br>9
9 //wyszukiwanie losowego elementu<br>10 Integer key = new Random().nextI
10 Integer key = new Random (). nextInt (elements. length) + 1;<br>11 int result = Arrays. binary Search (elements, key):
11 int result = Arrays.binarySearch (elements, key);<br>12 if (result >= 0){
12 if (result >= 0) {<br>13 System.out.prin
      System.out.println(elements [result]);
14 }
```
# Pozyskiwanie informacji z proxy III

- Wynik działania algorytmu dla losowej wartości (740).
- 500.compareTo(740) 750.compareTo(740) 625.compareTo(740) 687.compareTo(740) 718.compareTo(740) 734.compareTo(740) 742.compareTo(740) 738.compareTo(740) 740.compareTo(740) 740.toString() 740

# Adnotacje

- <span id="page-37-0"></span>• Adnotacje nie wpływają bezpośrednio na program.
- Mogą być rozpoznawane przez narzędzia i biblioteki, które wpłyną na działanie programu.
- Mogą być odczytane z plików źródłowych, plików klas lub podczas wykonywania programu.

# Powiązanie adnotacji z refleksjami

- Adnotacje umieszcza się przy elementach składowych klas np. polach czy metodach.
- Mechanizm refleksji, który pozwala analizować te elementy, pozwala również na odczyt adnotacji.
- Dzięki temu możemy operować na adnotacjach w trakcie działania programu.

#### Tworzenie adnotacji

- Adnotacje tworzy się przy pomocy składni zbliżonej do interfejsu i adnotacji @interface.
- Każda deklaracja metody tworzy element adnotacji.
- Metody nie mogą mieć parametrów, ani rzucać wyjątków.
- Zwracane typy są ograniczone do podstawowych, String, Class, wyliczeniowych i tablic tych typów.
- Metody mogą mieć wartości domyślne definiowane słowem kluczowym default.
- Zakres działania adnotacji jest determinowany przez meta-adnotacje.

# Meta-adnotacja @Target

- @Target określa do czego możemy podłączyć daną adnotację.
	- Cel adnotacji określa wartość typu ElementType.

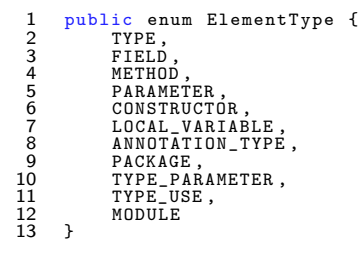

• Brak parametru oznacza dowolny cel.

#### Meta-adnotacja @Retention

- @Retention określa sposób zachowywania adnotacji.
	- Jest to wartość typu wyliczeniowego RetentionPolicy.

```
1 public enum RetentionPolicy {<br>2 SOURCE,<br>3 CLASS,<br>4 RUNTIME
             2 SOURCE ,
             CLASS.
             4 RUNTIME
      5 }
```
• RUNTIME pozwala używać adnotacji w czasie wykonywania programu.

#### Przykładowe adnotacje

#### • Adnotacja z jednym parametrem.

```
1 @Retention (RetentionPolicy . RUNTIME)<br>2 @Target (ElementType . METHOD)
2 CTarget (ElementType . METHOD)<br>3 Cinterface BugCount {
3 Cinterface BugCount{<br>4 int value():
     int value();
5 }
```
#### • Adnotacja o wielu parametrach.

```
1 @Retention (Retention Policy . RUNTIME)<br>2 @Target (Element Type . METHOD)
2 CTarget (ElementType.METHOD)<br>3 Cinterface ToDof
3 Cinterface ToDo{<br>4 PRIORITY prior
4 PRIORITY priority () default PRIORITY.LOW;<br>5 String [] description ();
5 String [] description ();<br>6 Class <?> source () defau
6 Class <? > source () default AnnotationsDemo . class ;
     7 }
```
#### • Adnotacja korzysta z trybu wyliczeniowego.

```
1 public enum PRIORITY {LOW, MEDIUM, HIGH}
```
# Używanie adnotacji parametrycznych

• Adnotacje z jednym parametrem mogą być używane w uproszonej formie.

```
1 @BugCount (1)<br>2 private stat
2 private static void showToDo (Method m) {<br>3 //Do something
    3 // Do something
\mathbf{A}
```
• Adnotacje o wielu parametrach muszą być wywoływane z podaniem ich nazw.

```
1 @ToDo ( priority = PRIORITY . MEDIUM , description = " Replace + with
         stringBuilder ." )
2 public static void main (String [] args) {<br>3 //Do something
   //Do something
\lambda
```
#### Sprawdzanie adnotacji I

• Możemy zliczyć liczbę odnotowanych bugów w kodzie programu.

```
1 public static void main (String[] args) {<br>? int bugs =
        int \; bugs =
               Arrays . stream ( AnnotationsDemo . class . getDeclaredMethods () )
3 . mapToInt (AnnotationsDemo::calculateBugs).sum ();<br>4 System.out.println ("Bugs in project: "+ bugs);
        System.out.println ("Bugs in project: "+ bugs);
5 }
6 private static int calculateBugs (Method m) {<br>7 return m.isAnnotationPresent (BugCount.clas
7 return m.isAnnotationPresent (BugCount.class)?<br>8 m.getAnnotation (BugCount.class).value():0;
           m. getAnnotation (BugCount.class). value ():0;
\mathbf Q
```
#### Sprawdzanie adnotacji II

• Możemy stworzyć raport o zadaniach do zrobienia.

```
1 public static void main (String [] args) {
      2 for ( Method method : AnnotationsDemo . class . getDeclaredMethods () ) {
      showToDo (method);
 4 }
5 }
    6 private static void showToDo ( Method m){
      if(m.isAnnotationPresent(ToDo.class)){
        System.out.println("Source:
             +m.getAnnotation (ToDo.class).source ()+"."+m.getName ());
9 System.out.println("\tpriority:
             +m . getAnnotation ( ToDo . class ). priority () );
10 System . out . println ("\ tdescription :\n\t " +
             Arrays.stream(m.getAnnotation(ToDo.class).description())
11 . collect ( Collectors . joining ("\n\t "))) ;
12 }
13 }
```

```
Sprawdzanie adnotacji - wynik
```

```
Bugs in project: 3
-------------------
Source: class AnnotationsDemo.main
priority: MEDIUM
description:
Replace + with stringBuilder.
Source: class AnnotationsDemo.showToDo
priority: HIGH
description:
Replace + with stringBuilder.
Reduce m.getAnnotation calls.
```
#### Automatyczne generowanie kodu I

- Adnotacje w połączeniu z referencjami mogą być użyte do automatycznego generowania kodu.
- Omówimy pokrótce kroki potrzebne do automatycznego przypisywania akcji do przycisków.
- Pełny kod i omówienie przykładu znajduje się w pozycji [\[Horstmann and Cornell, 2017\]](#page-51-1).

### Automatyczne generowanie kodu II

- Naszym celem jest połączenie obiektu nasłuchującego ze zródłem zdarzenia.
- 1 myButton . addActionListener (() -> doSomething () );
- Możemy połączyć źródło z obiektem poprzez adnotację.

```
1 @ActionListenerFor (source="myButton")<br>2 void doSomething ()
```

```
void doSomething ()
```
### Automatyczne generowanie kodu III

• Podczas uruchomienia aplikacji odnajdziemy wszystkie metody z naszą adnotacją.

```
1 Class <?> cl = obj.getClass();<br>2 for (Method m : cl.getDeclare
2 for (Method m : c1.getDeclaredMethods ()) {<br>3 ActionListenerFor a =
       ActionListenerFor a =
             m. getAnnotation ( ActionListenerFor . class );
4 if (a != null){<br>5 Field f = cl.<br>6 f.setAccessib<br>7 addListener(f
          Field f = cl.getDeclaredField(a.source());
          f.setAccessible (true);
       addListener (f. get ( obj), obj, m);
\frac{8}{9}9 }
```
• Metoda addListener będzie łączyć odnalezione pole z f z metodą m wewnątrz obiektu obj.

#### Automatyczne generowanie kodu IV

```
1 public static void addListener
       (Object source, final Object param, final Method m)
       3 throws ReflectiveOperationException {
234565 InvocationHandler handler = new InvocationHandler () {
         public Object invoke (Object proxy, Method mm, Object []
              args) throws Throwable{
7 return m.invoke (param);<br>8 }<br>9 };
         8 }
\begin{matrix} 9 & 3 \\ 10 & 0 \end{matrix}0bject listener = Proxy.newProxyInstance (null, new
           Class []{ java . awt . event . ActionListener . class } ,
           handler);
11 Method adder =
           source . getClass () . getMethod (" addActionListener ",
12 ActionListener.class);<br>13 adder.invoke(source.list
      adder.invoke (source, listener);
```
• Połączenie mechanizmów refleksji, proxy i adnotacji pozwoliło połączyć źródło zdarzenia z klasą nadsłuchującą.

# **Bibliografia**

<span id="page-51-0"></span>[Horstmann, 2016] Horstmann, C. S. (2016). Java. Podstawy. **Helion** 

<span id="page-51-1"></span>[Horstmann and Cornell, 2017] Horstmann, C. S. and Cornell, G. (2017). Java. Techniki zaawansowane. Helion.